## **NETWORK THEORY** ┨᠔

 $\bigcap$ 

 $\subset$ 

# LECTURE 5

SECTION B

TOPIC COVERED :TWO PORT NETWORK

For reciprocal networks, the *S*-matrix is symmetric. For lossless networks, the *S*-matrix is matrixmatrix

> $[S][S] = [S][S]$  $\Rightarrow$   $[S]^T [S]^* = [S]^* [S]^T = [U]$

unitary.

D

Equivalently,

$$
\implies \quad [\;S]=[\;S\;]^{T}
$$

Identity matrix If  $[A][B] = [U]$  $[B][A] = [U]$ Note : then

Notation:  $\begin{bmatrix} S \end{bmatrix}^{\dagger} = \begin{bmatrix} S \end{bmatrix}^{H} = \begin{bmatrix} S \end{bmatrix}^{T*}$  $\mathsf{so}\,\left[ \,S\, \right] ^{\dagger}=\left[ \,S\, \right] ^{-1}$ 

*N*-port network 0;

 $[S]^{+} = [S]$  $S\big]^{T^*} = [S]^{-1}$ 

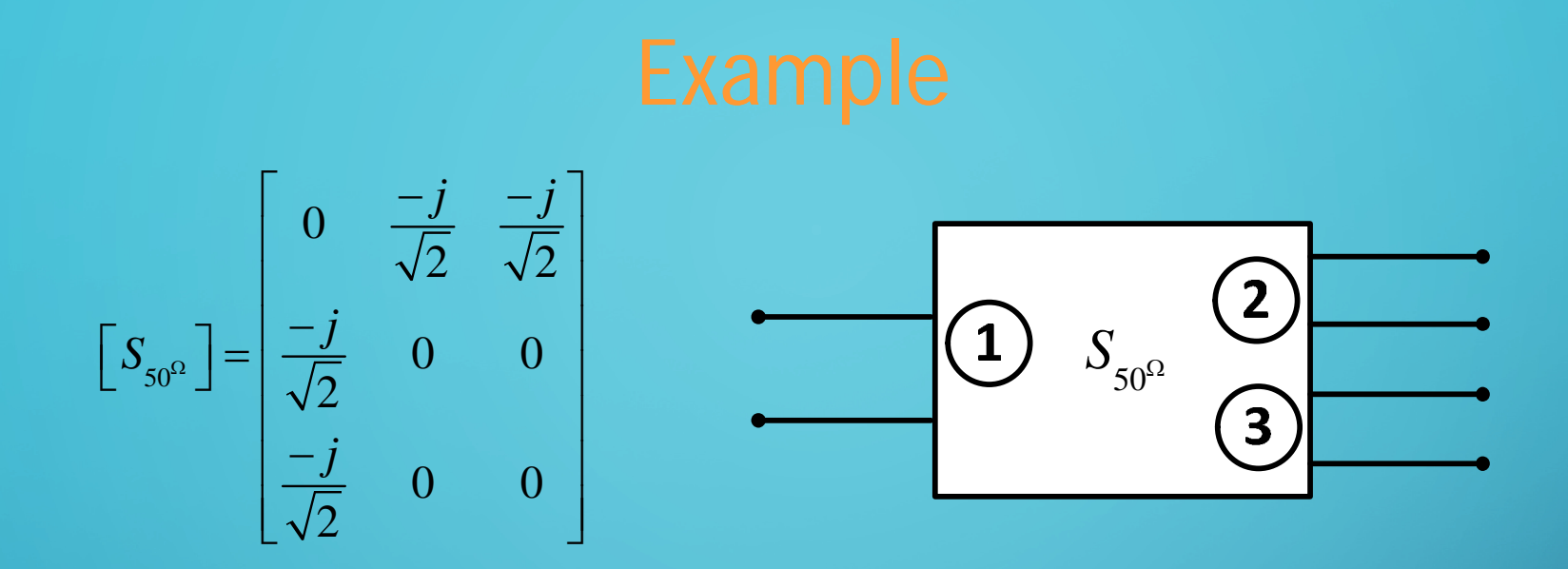

Not unitary  $\rightarrow$  Not lossless

⌒

(For example, column 2 doted with the conjugate of column three is not zero.

- 1) Find the input impedance looking into port 1 when ports 2 and 3 are terminated in 50  $[\Omega]$  loads.
- 2) Find the input impedance looking into port 1 when port 2 is terminated in a 75 [ $\Omega$ ] load and port 3 is terminated in a 50 [ $\Omega$ ] load.

1 If ports 2 and 3 are terminated in 50 [Ω]:  $(a_2 = a_3 = 0)$ 

Ć

 $\overline{O}$ 

e terminated in 50  
\n
$$
b_1 = S_{11}a_1 + S_{12}a_2' + S_{13}a_3'
$$
\n
$$
= \frac{b_1}{a_1} = S_{11} = 0 \implies Z_{in}
$$

$$
\Rightarrow \Gamma_{in1} = \frac{b_1}{a_1} = S_{11} = 0 \Rightarrow Z_{in1} = 50[\Omega]
$$

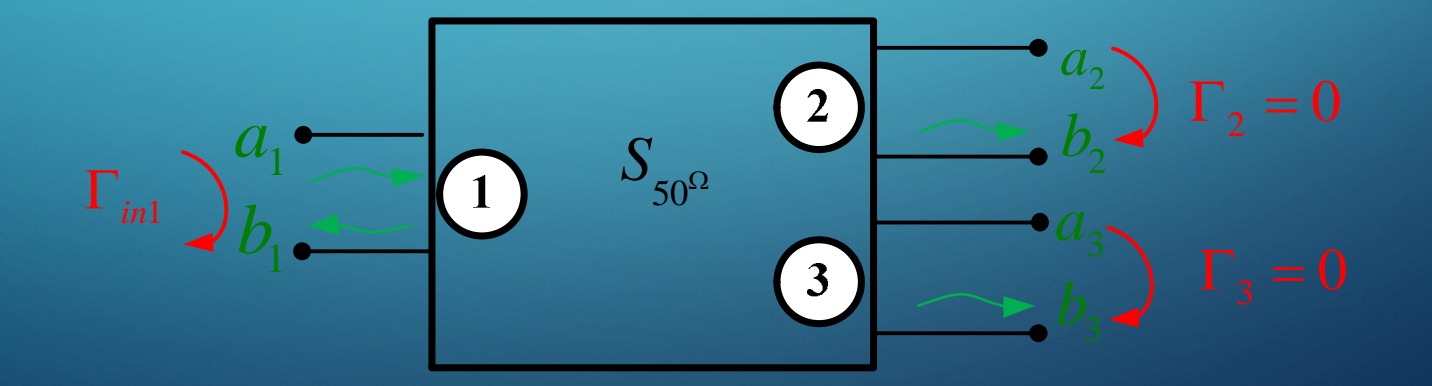

2) If port 2 is terminated in 75 [ $\Omega$ ] and port 3 in 50 [Ω]:

Ć

 $\overline{O}$ 

$$
\Rightarrow \Gamma_2 = \frac{a_2}{b_2} = \frac{75 - 50}{75 + 50} = \frac{1}{5}
$$

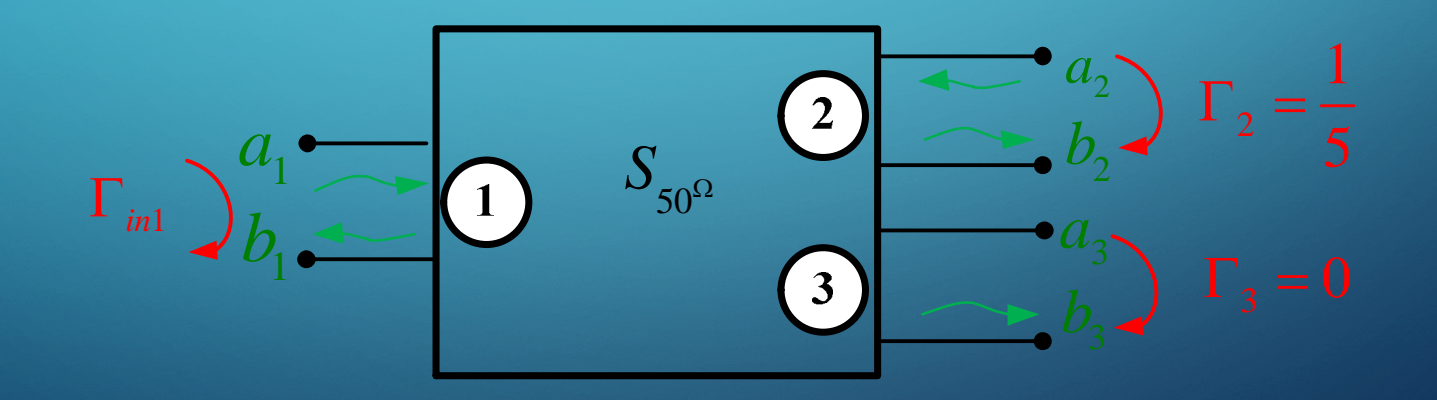

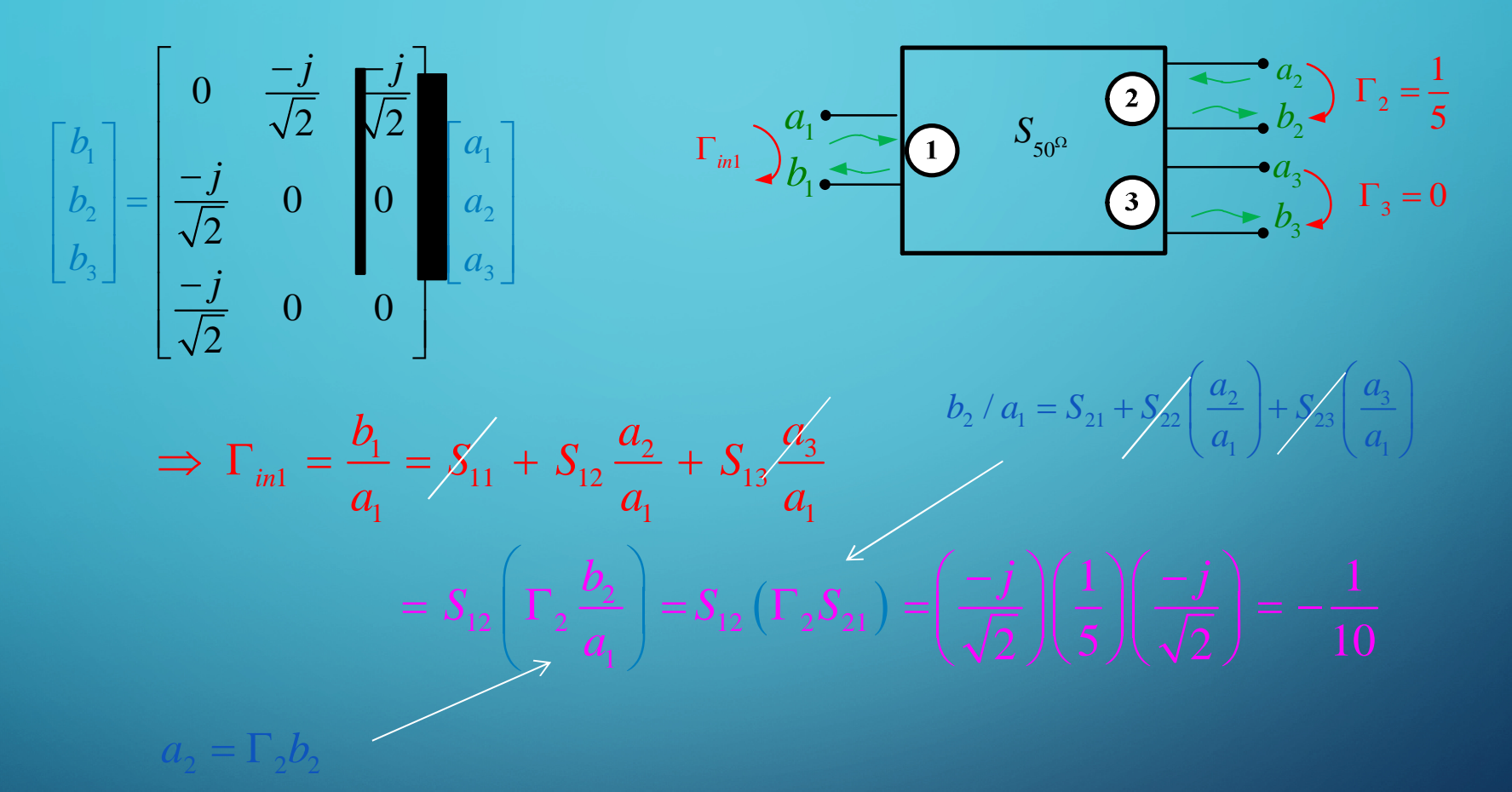

For cascaded 2-port networks:

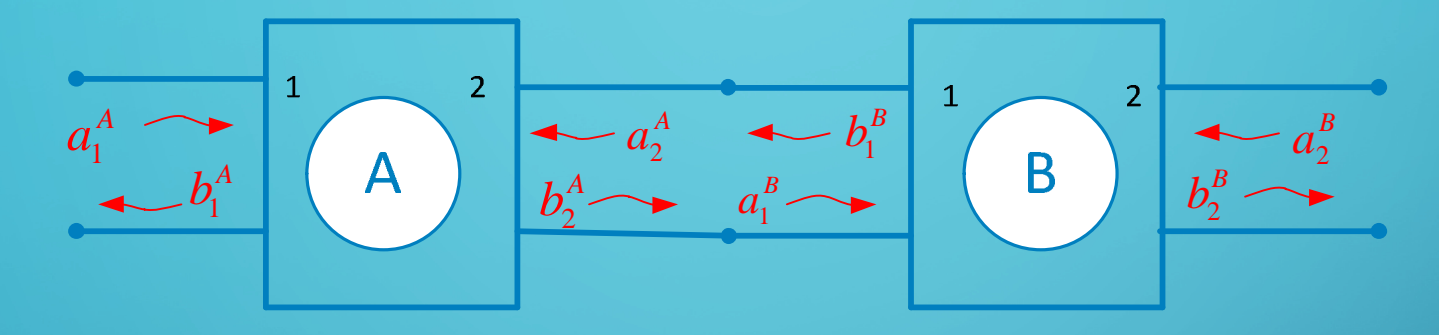

T Matrix:

 $1 \quad 11 \quad 12 \quad | \quad 2$ 

 $a_1 \parallel T_{11}$   $T_{12} \parallel b_2$ 

 $\begin{array}{|c|c|c|c|c|} \hline a_1 & T_{11} & T_{12} & b_2 \hline \end{array}$  $\begin{vmatrix} a_1 \\ b \end{vmatrix} = \begin{vmatrix} -11 & -12 \\ T & T \end{vmatrix} \begin{vmatrix} 2 \\ a \end{vmatrix}$  $\begin{bmatrix} b_1 \end{bmatrix} \begin{bmatrix} I_{21} & I_{22} \end{bmatrix} \begin{bmatrix} a_2 \end{bmatrix}$ 

 $b_1$  |  $T_{21}$   $T_{22}$  | a

 $1 \quad \begin{array}{ccc} 1 & 2 & 2 \end{array}$ 

 $[T]$  $S_{21}$  *S T*  $S_{11}$  **s**  $S_{11}S$  $S_{21}$  **S**  $\begin{array}{|c|c|c|c|c|}\hline & 1 & \quad & -S_{22} & \quad \quad \end{array}$  $\sqrt{S}$   $\sqrt{S}$  $=\begin{bmatrix} 2 & 2 & 2 \\ 3 & 3 & 3 \end{bmatrix}$  $\begin{array}{ccc} S_{11} & & S_{11}S_{22} \end{array}$  $S_{12}$  $S_{21}$   $S_{21}$ 22 21  $\overline{v}_{21}$  $11$   $\bf C = \frac{511.222}{ }$ 12 21  $21$ 1 *S S* i. 

$$
S = \begin{bmatrix} \frac{-T_{21}}{T_{22}} & \frac{1}{T_{22}} \\ T_{11} - \frac{T_{12}^2}{T_{22}} & \frac{T_{12}}{T_{22}} \end{bmatrix}
$$

(Derivation omitted)

D

$$
\Rightarrow \begin{bmatrix} a_1^A \\ b_1^A \end{bmatrix} = \begin{bmatrix} T^A \end{bmatrix} \begin{bmatrix} b_2^A \\ a_2^A \end{bmatrix}
$$
  
But 
$$
\begin{bmatrix} b_2^A \\ a_2^A \end{bmatrix} = \begin{bmatrix} a_1^B \\ b_1^B \end{bmatrix}
$$

Ć

 $\overline{\mathsf{O}}$ 

The *T* matrix of a cascaded set of networks is the product of the *T* matrices.

$$
\Rightarrow \begin{bmatrix} a_1^A \\ b_1^A \end{bmatrix} = \begin{bmatrix} T^A \end{bmatrix} \begin{bmatrix} a_1^B \\ b_1^B \end{bmatrix}
$$
  
Hence 
$$
\begin{bmatrix} a_1^A \\ b_1^A \end{bmatrix} = \begin{bmatrix} T^A \end{bmatrix} \begin{bmatrix} T^B \end{bmatrix} \begin{bmatrix} b_2^B \\ a_2^B \end{bmatrix}
$$

$$
\begin{bmatrix} T^{AB} \end{bmatrix}
$$

### **TABLE 4.2 Conversions Between Two-Port Network Parameters**

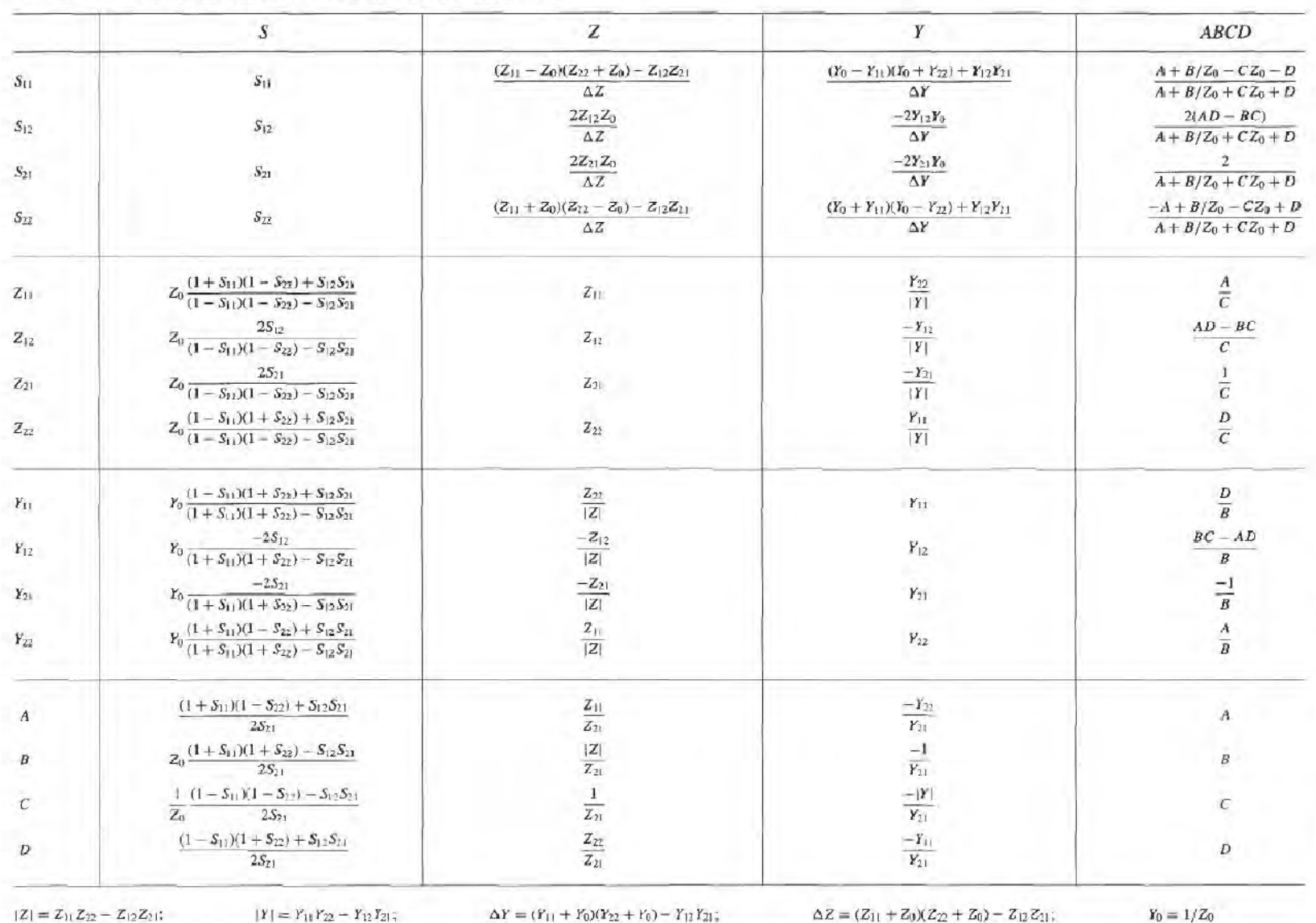

⌒

Derive *Sij* from the *Z* parameters.

(The result is given inside row 1, column 2, of the previous table.)

*S*<sup>11</sup> Calculation:

Ć

 $\overline{\mathsf{O}}$ 

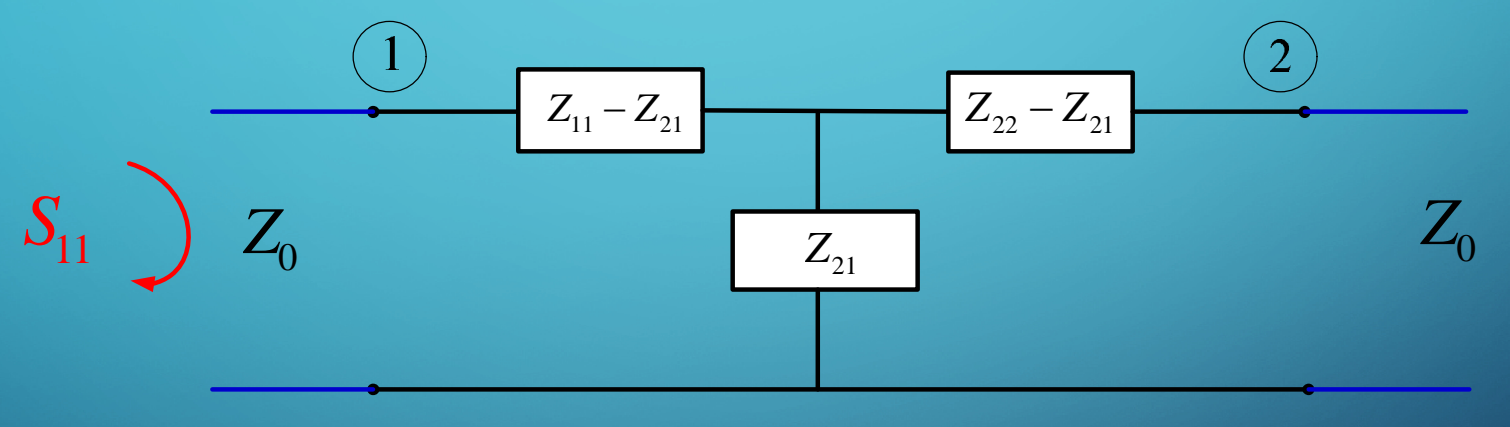

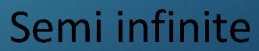

$$
S_{11} = \Gamma_{in1} = \frac{Z_{in} - Z_0}{Z_{in} + Z_0} \qquad Z_{in} = (Z_{11} - Z_{21}) + (Z_{21}) || [(Z_{22} - Z_{21}) + Z_0]
$$

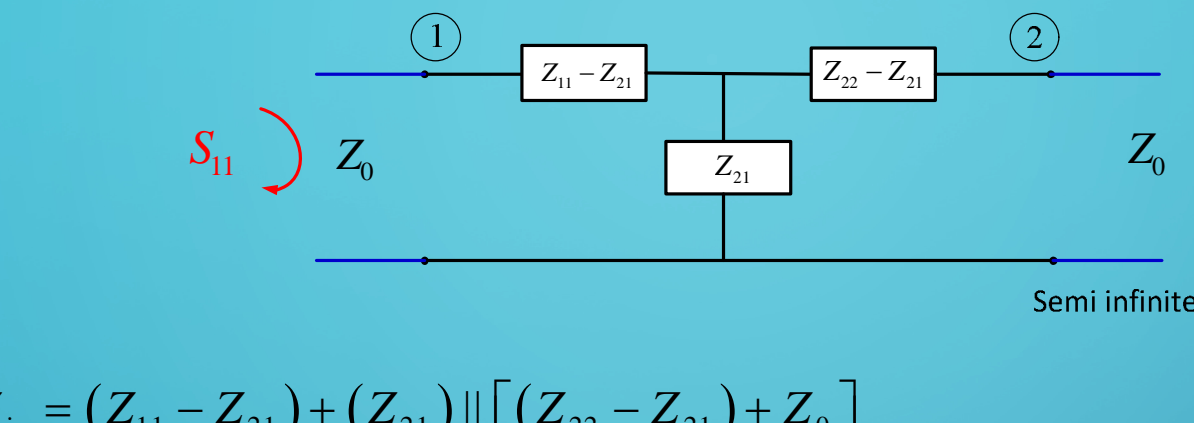

Semi infinite

$$
Z_{in} = (Z_{11} - Z_{21}) + (Z_{21}) || [(Z_{22} - Z_{21}) + Z_0 ]
$$

$$
= (Z_{11} - Z_{21}) + \frac{Z_{21}(Z_{22} + Z_0 - Z_{21})}{Z_{22} + Z_0}
$$
  
\n
$$
= \frac{(Z_{11} - Z_{21})(Z_{22} + Z_0) + Z_{21}(Z_{22} + Z_0 - Z_{21})}{Z_{22} + Z_0}
$$
  
\n
$$
= \frac{Z_{11}Z_{22} + Z_{11}Z_0 - Z_{21}Z_{22} - Z_{21}Z_0 + Z_{21}Z_{22} + Z_{21}Z_0 - Z_{21}^2}{Z_{22} + Z_0}
$$
  
\n
$$
= \frac{Z_{11}Z_{22} + Z_{11}Z_0 - Z_{21}^2}{Z_{22} + Z_0}
$$

 $\overline{\mathsf{C}}$ 

 $\overline{O}$ 

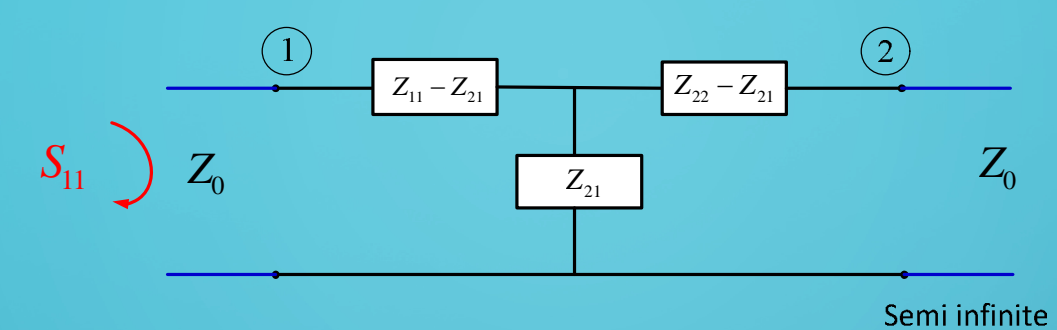

$$
Z_{in} = \frac{Z_{11}(Z_0 + Z_{22}) - Z_{21}^2}{Z_{22} + Z_0}
$$

$$
S_{11} = \frac{Z_{in} - Z_0}{Z_{in} + Z_0}
$$

so

$$
S_{11} = \frac{Z_{11}(Z_0 + Z_{22}) - Z_{21}^2 - Z_0 (Z_0 + Z_{22})}{Z_{11}(Z_0 + Z_{22}) - Z_{21}^2 + Z_0 (Z_0 + Z_{22})}
$$

 $\overline{O}$ 

 $\overline{\mathsf{C}}$ 

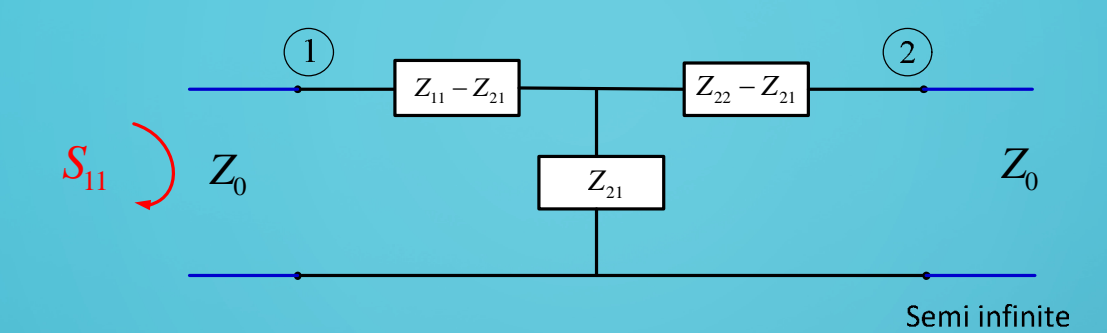

$$
S_{11} = \frac{Z_{11}(Z_0 + Z_{22}) - Z_{21}^2 - Z_0(Z_0 + Z_{22})}{Z_{11}(Z_0 + Z_{22}) - Z_{21}^2 + Z_0(Z_0 + Z_{22})}
$$
  
= 
$$
\frac{Z_{11}Z_0 + Z_{11}Z_{22} - Z_{21}^2 - Z_0^2 - Z_0Z_{22}}{Z_{11}Z_0 + Z_{11}Z_{22} - Z_{21}^2 + Z_0^2 + Z_0Z_{22}}
$$
  
= 
$$
\frac{(Z_0 + Z_{22})(Z_{11} - Z_0) - Z_{21}^2}{(Z_0 + Z_{22})(Z_{11} + Z_0) - Z_{21}^2}
$$

 $\overline{O}$ 

 $\overline{\mathsf{C}}$ 

## $Z_{22} - Z_{21}$  $\begin{array}{c} \textcircled{1} \end{array}$  $\begin{array}{c} \textcircled{1} \end{array}$  $Z_{11} - Z_{21}$ *Z*0  $S_{11}$  )  $Z_0$  $Z_{21}$ Semi infinite

$$
S_{11} = \frac{(Z_0 + Z_{22})(Z_{11} - Z_0) - Z_{21}^2}{(Z_0 + Z_{22})(Z_{11} + Z_0) - Z_{21}^2}
$$

Note: to get  $S_{22}$ , simply let  $Z_{11} \rightarrow Z_{22}$  in the previous result.

$$
S_{22} = \frac{(Z_0 + Z_{11})(Z_{22} - Z_0) - Z_{21}^2}{(Z_0 + Z_{11})(Z_{22} + Z_0) - Z_{21}^2}
$$

 $\overline{\mathsf{O}}$ 

Ć

 $Z_{11} - Z_{21}$  $Z_{21}$  $S_{11}$   $Z_0$  $V_1(0)$   $\begin{array}{ccc} \hline \end{array}$   $V_c$ *S*<sup>21</sup> Calculation:  $Z_{22} - Z_{21}$ *Z*0  $(2)$   $V_2(0)$ 

Semi infinite

Assume  $V_1^+(0)$  = 1 [V]

 $\overline{\mathcal{O}}$ 

 $\overline{\mathsf{O}}$ 

$$
V_1(0) = 1 + S_{11} \qquad S_{21} = V_2^{-}(0) = V_2(0)
$$

Use voltage divider equation twice:

$$
V_c = V_1(0) \left( \frac{(Z_{21})||[(Z_{22} - Z_{21}) + Z_0]}{(Z_{11} - Z_{21}) + (Z_{21})||[(Z_{22} - Z_{21}) + Z_0]} \right)
$$
  

$$
V_2(0) = V_c \left( \frac{Z_0}{(Z_{22} - Z_{21}) + Z_0} \right)
$$

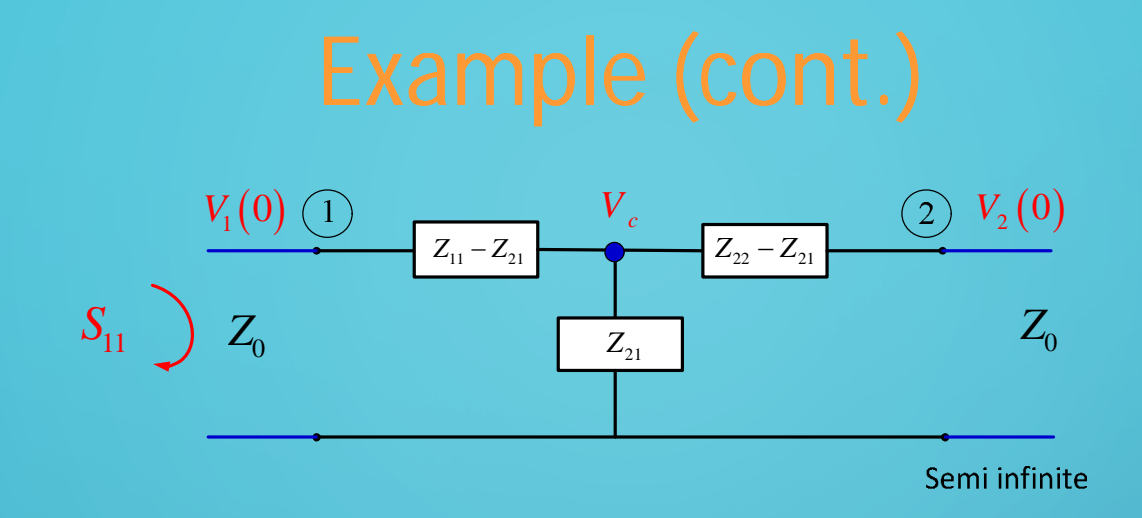

**Hence** 

$$
S_{21} = (1 + S_{11}) \left( \frac{(Z_{21}) || [(Z_{22} - Z_{21}) + Z_0 ]}{(Z_{11} - Z_{21}) + (Z_{21}) || [(Z_{22} - Z_{21}) + Z_0 ]} \right) \left( \frac{Z_0}{(Z_{22} - Z_{21}) + Z_0} \right)
$$

After simplifying, we should get the result in the table.

(You are welcome to check it!)

 $\overline{\mathcal{O}}$